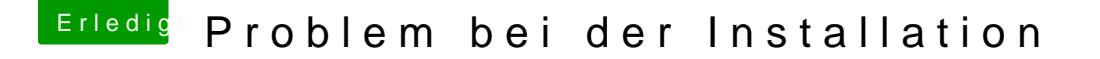

Beitrag von al6042 vom 18. März 2018, 11:29

Du meinst den WebDriver von Nvidia? Den gibt es in hier in verschiedenen ANS flüDhleum (geetnd Fiber - High Sierra 10.13.

Unter 10.13.3 läuft die Version mit der Endnummer .106 am ehesten. Die lässt sich aber nur mit Hilfe des folgenden Programms einwa [Nvidia Webtreiber all Version update Ap](https://www.hackintosh-forum.de/index.php/Thread/34164-Nvidia-Webtreiber-all-Version-update-App-für-High-Sierra/)p für High Sierra